## **Gong - Funcionalidad #2093**

## **Al cambiar el estado a reformulación se muestre un aviso aconsejando que se guarde una copia de la formulación inicial**

2014-07-16 16:20 - Beatriz García

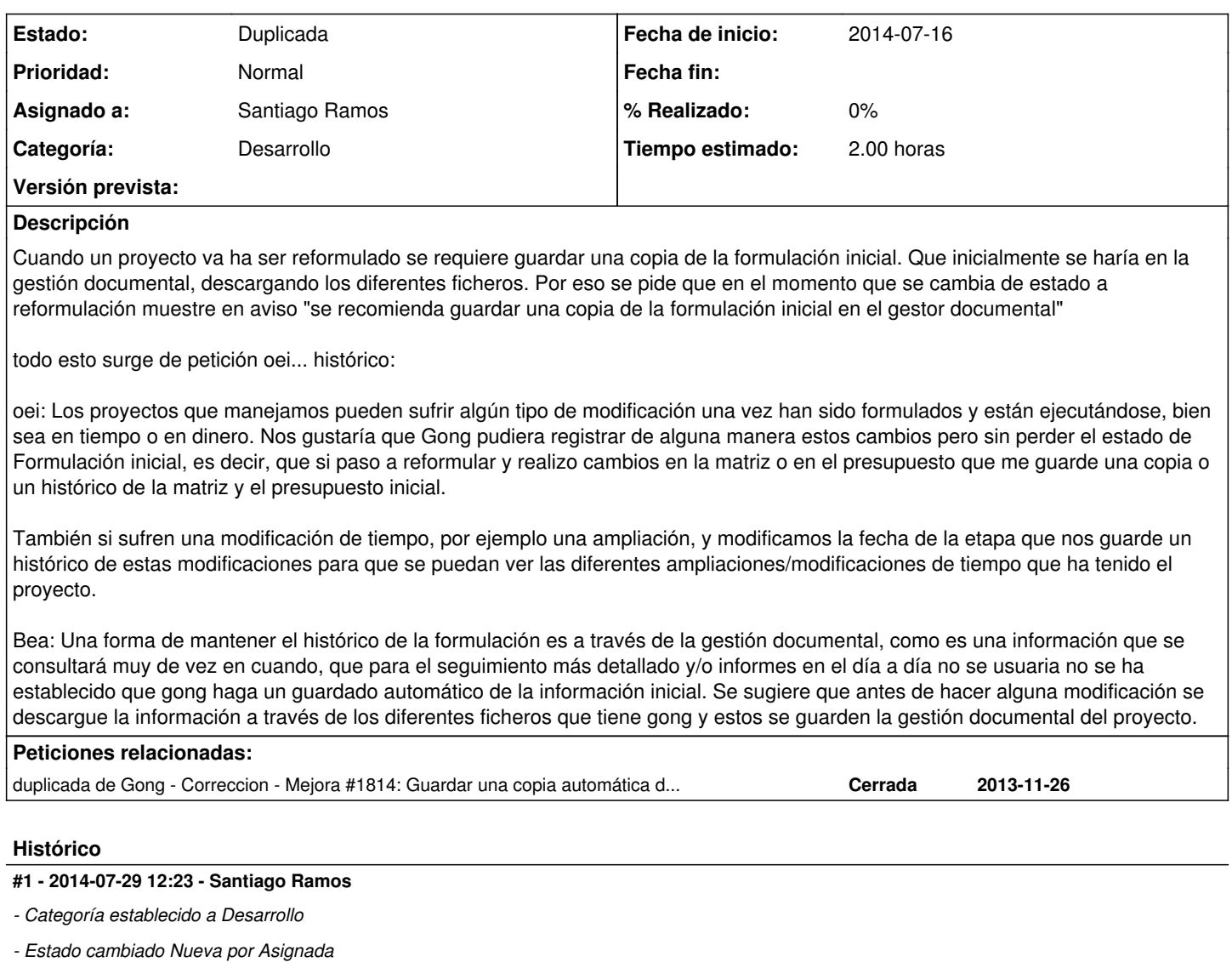

- *Asignado a establecido a Santiago Ramos*
- *Versión prevista establecido a 2.47*
- *Tiempo estimado establecido a 2.00*

## **#2 - 2014-07-29 13:15 - Santiago Ramos**

*- Añadido duplicada de Correccion - Mejora #1814: Guardar una copia automática de la matriz cuando un proyecto pasa a Reformulacion*

## **#3 - 2014-07-29 13:15 - Santiago Ramos**

- *Estado cambiado Asignada por Duplicada*
- *Versión prevista eliminado (2.47)*

Intentemos no duplicar tickets...